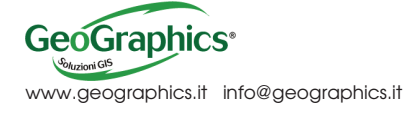

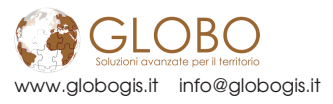

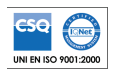

# **CatView**

## Gestione dati catastali

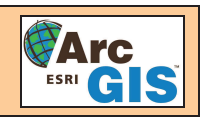

#### 1. INTRODUZIONE

Il sistema normativo italiano prevede l'attribuzione di "codici anagrafici fiscali" agli oggetti presenti sul territorio. Tale attribuzione è codificata nel complesso di norme che regolano la gestione dell'anagrafe immobiliare gestita dall'Agenzia del Territorio.

I beni immobiliari, distinti in Particelle del Catasto Terreni e in Unità Immobiliari Urbane, sono accuratamente definiti in modo formale da norme del Codice Civile e, a motivo della tradizionale vocazione "territoriale" del Catasto, identificati da codici a forte connotazione geografica (comune, sezione, foglio, mappale, subalterno).

CATView è l'applicativo dell'ambiente GloboGIS che consente di visualizzare e di analizzare i dati catastali forniti dall'Agenzia del Territorio, attivabile come estensione sia di ESRI ArcGIS desktop (ArcView), sia di GLOBOEdit.

## 2. FUNZIONALITÀ

Una volta caricati i dati forniti dall'Agenzia del Territorio, **CATView** consente di navigare nella banca dati utilizzando funzioni di ricerca che possono essere sia per immobile, che per soggetto e nelle quali è possibile impostare dei filtri sugli attributi ritenuti significativi (identificativi catastali, codice fiscale, etc.). È quindi possibile passare dinamicamente dall'immobile ai soggetti interessati e, viceversa, da

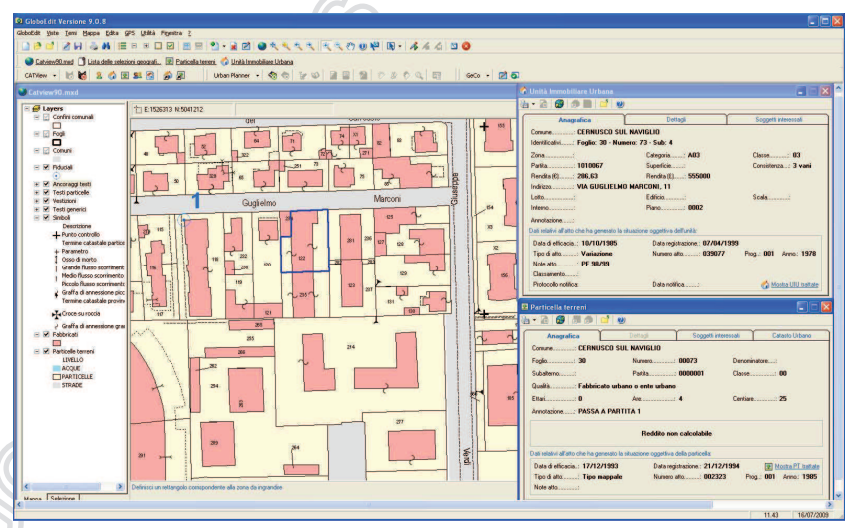

un soggetto agli immobili posseduti.

Sono disponibili, inoltre, elaborazioni statistiche sui gruppi di record selezionati, che consentono, per esempio, di calcolare la rendita complessiva di un insieme di immobili.

L'interfaccia cartografica fornisce un importantissimo supporto all'analisi dei dati catastali, consentendo di accedere ai dati censuari attraverso la navigazione sulla mappa catastale.

È possibile utilizzare una mappa catastale in formato "digitale" quale strumento di "consultazione" della banca dati: l'unica caratteristica richiesta è la presenza di un ESRI Shapefile che abbia tra i suoi attributi gli identificativi catastali (Comune, numero foglio, mappale).

All'interno dell'ambiente CATView, sono rese disponibili funzioni di stampa di report sia alfanumerici che cartografici, analoghi alle visure rilasciate presso gli uffici del Catasto.

Il software presenta funzioni di ricerca, di interrogazione e di stampa con anteprima ed offre la possibilità di importare file di tipo CXF e trasformarli in ESRI Shapefile, che possono essere inseriti automaticamente nella cartografia con la simbologia appropriata.

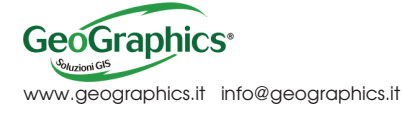

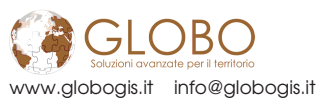

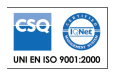

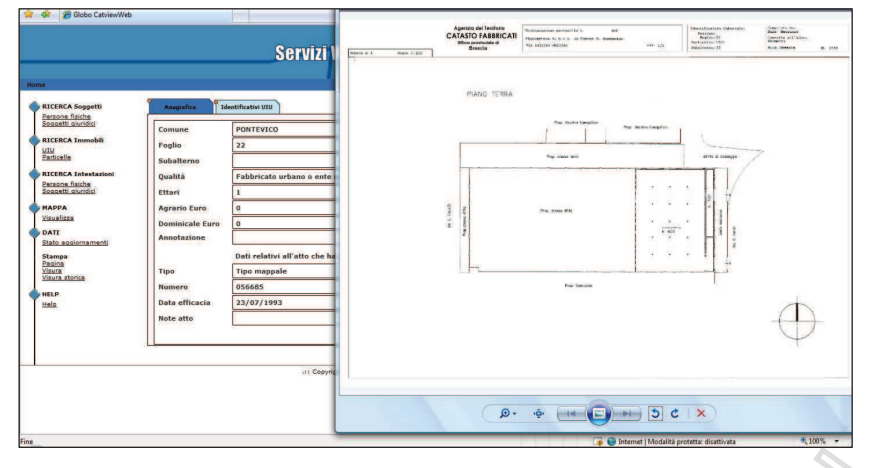

L'interfaccia di CATView si fonda sulla massima flessibilità e facilità d'uso: una barra degli strumenti permette l'accesso diretto a un menù e a bottoni tramite i quali è possibile utilizzare le funzioni di configurazione, di gestione e di supporto.

Le funzionalità di CATView sono disponibili anche in architettura Web. L'applicazione

CATViewWeb consente la consultazione e l'interrogazione dei dati catastali via internet, rendendo disponibili tutte le funzionalità della versione client server all'interno di un comune browser (Internet Explorer, Netscape, etc.).

CATViewWeb è basato su tecnologia Webservices, tale architettura consente di integrare le funzionalità catastali di CATView in applicazioni custom. Le funzionalità di Web mapping sono fornite dalla componente GFMaplet.

La banca dati di **CatView** può essere mantenuta aggiornata automaticamente attraverso apposite funzionalità del software che garantisco l'integrazione con i servizi di cooperazione

applicativa resi disponibili dal Sistema di Interscambio promosso dall'Agenzia del Territorio.

Tali funzionalità consentono di gestire lo scarico dei dati nelle diverse modalità previste, la loro importazione all'interno dell'applicativo CatView, il monitoraggio delle importazioni (iscrizioni, dati scaricati), l'analisi di dettaglio e statistica del servizio.

La gestione e la consultazione della banca dati geografica sono rese disponibili dalle componenti GIS ESRI ArcGIS desktop o GLOBOEdit.

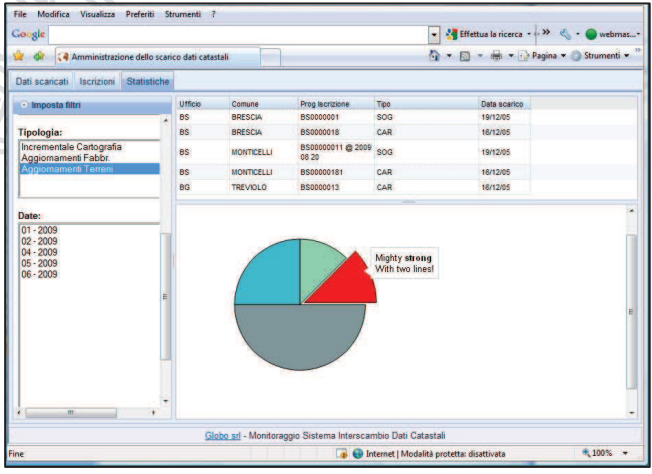

#### 3. DATI TECNICI

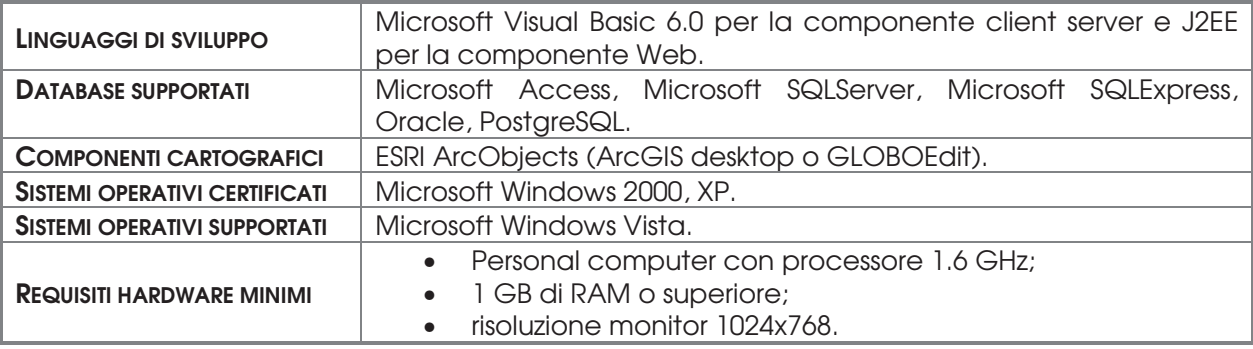

**BUSINESS**<br>PARTNER ESRI Italia